# **HP Display Assistant Активированная полная версия Registration Code Скачать бесплатно [Mac/Win] [Latest 2022]**

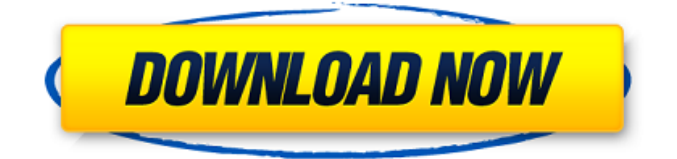

#### **HP Display Assistant Crack+ With License Code Free Download**

• Управление цветом с 6 предустановленными режимами • Калибровка каждого цветного устройства вывода • Автоматически определяет монитор и DCP при запуске BIOS. • Поддерживает VGA, DVI, HDMI, DisplayPort • Управляет дисплеями 4K и разделами рабочего стола. • 3 режима видео плюс настройка на основе меню • Особенности Precision Contrast Booster • Простая настройка • Нет проблем с нехваткой памяти • Двустороннее воспроизведение с форматами mpeg2video и mp3 • Поддержка до 10 пар монитор/dcp • Сохраняет целостность изображения при длительном использовании • Улучшает работу вашего ПК • Резервное копирование/восстановление настроек • Быстрое время запуска • Интуитивно понятный дизайн • Легко использовать • Лучший опыт • Найдите правильный тарифный план сотового телефона В общем и целом, со временем тарифы на мобильные телефоны стали проще. Но не все тарифные планы мобильных телефонов одинаковы. Сильный инструмент сравнения является обязательным, когда дело доходит до выбора лучшего плана для ваших нужд. Ознакомьтесь с этим руководством, чтобы найти лучший план сотовой связи для ваших нужд. Например, T-Mobile (NYSE:TMUS) позволяет вам бесплатно попробовать три месяца обслуживания, что позволяет вам воспользоваться его безлимитными тарифными планами, когда вы решите продолжать пользоваться услугой. С другой стороны, AT&T (NYSE:T) позволяет вам опробовать свои услуги только в течение двух недель без платы за активацию и имеет трехуровневый тарифный план. Напротив, у Verizon (NYSE:VZ) есть 30-дневная пробная версия и план с единой ценой за линию. (Чтобы глубже погрузиться в нюансы плана сотового телефона и то, как он может вписаться в вашу жизнь, ознакомьтесь с этим руководством по лучшим планам сотового телефона.) Примечание. Термины «синий», «серебряный» и «золотой» являются отраслевыми терминами, используемыми для описания планов. Пожалуйста, проконсультируйтесь со своим оператором связи и ознакомьтесь с его Условиями и положениями, чтобы определить, какой план наиболее подходит для вас. Как найти лучший план сотового телефона для ваших нужд Планы сотовых телефонов разделены на три ценовых уровня. Этот уровень представляет собой сводку их цен, функций и ограничений. Трехуровневое ценообразование Планы более низкого уровня, как правило, дешевле, в то время как планы более высокого уровня предлагают больше удобства, дополнительные возможности и, иногда, скидки. Используйте эти инструменты, чтобы найти лучший план сотовой связи для ваших нужд: Хотя конкретные детали различаются в зависимости от типа плана, вот

### **HP Display Assistant [Updated]**

HP Device Manager — это программа, предназначенная для эффективного управления вашим устройством. Он распознает все оборудование и устройства, которые вы установили на свой компьютер. Вы можете использовать HP Device Manager в качестве системы управления запасами, что позволит вам создать подробную инвентаризацию и найти устройства, чтобы исправить или обновить их. Вы также можете использовать HP Device Manager для обновления драйверов для вашего ПК. После завершения этого обновления диспетчер устройств Windows сможет обновить ваш компьютер и поддерживать его в актуальном состоянии. Если вы хотите добавить новое устройство, просто выберите его из списка устройств и нажмите «Добавить». Затем вы можете легко отслеживать каждое устройство. Помимо управления запасами, HP Device Manager автоматически упорядочивает все установленное вами оборудование, чтобы помочь вам найти нужное устройство без поиска. Вы можете просматривать аппаратные устройства, подключенные к вашей системе, в диспетчере устройств. HP Device Manager включает следующие функции: • Â Â Â Â Â Â Â Â Â Â Â Â Â Â Â Â Â Â Â Â Â Â Â Â Â Â Â Â Â Â Â Â Â Â Â Â  $\hat{A}$   $\hat{A}$   $\hat{A}$   $\hat{A}$   $\hat{A}$   $\hat{B}$   $\hat{A}$   $\hat{A}$   $\hat{B}$   $\hat{A}$   $\hat{B}$   $\hat{A}$   $\hat{A}$   $\hat{A}$   $\hat{A}$   $\hat{A}$   $\hat{A}$   $\hat{A}$   $\hat{A}$   $\hat{A}$   $\hat{A}$   $\hat{A}$   $\hat{A}$   $\hat{A}$   $\hat{A}$   $\hat{A}$   $\hat{A}$   $\hat{A$ 

### **HP Display Assistant (Latest)**

✔ ● ✔ ● ● ● Скачать Совместимая версия 32 бит 64 бит Стандарт Премиум Лицензия Бесплатное ПО \$0 20 долларов 25 долларов 100 долларов Часто задаваемые вопросы Совместим ли HP Display Assistant с моим монитором? Да. HP Display Assistant предназначен для поддержки мониторов компаний, перечисленных ниже. В чем разница между базовым и расширенным режимами? В базовом режиме все элементы управления расположены с левой стороны, и вы можете использовать панель инструментов для доступа к параметрам. С другой стороны, расширенный режим имеет несколько дополнительных параметров, недоступных в базовом режиме. Какие функции мне предоставит программа? Программное обеспечение предназначено для облегчения общего управления настройками дисплея. Он поддерживает различные устройства, перечисленные ниже. В чем разница между HP Display Assistant и HP Studio Display Assistant? HP Display Assistant и HP Studio Display Assistant — это дополнительное приложение для их профессиональных технологий. Это одно и то же программное обеспечение, но с другим набором функций и другим интерфейсом. HP Display Assistant и HP Studio Display Assistant имеют следующие общие функции: - Поддержка HP Studio 21, 22 и 23. - Автоматическое сканирование конфигурации монитора. - Автоматическое обнаружение мониторов, требующих обновления прошивки. - Автоматическая поддержка мониторов, выключенных на стене. - Автоматическое определение мониторов, поддерживающих управление монитором через сеть или Интернет. HP Display Assistant и HP Studio Display Assistant имеют следующие общие функции: - Полноэкранная ручная настройка для одного монитора или нескольких мониторов. - Калибровка подсветки. - Предустановленная конфигурация, которую можно сохранить. Совместим ли HP Display Assistant с моей операционной системой? Да. HP Display Assistant предназначен для поддержки 32-разрядных и 64-разрядных операционных систем, перечисленных ниже. Какое расширение у файла HP Display Assistant? .mmi Какой формат у файла HP Display Assistant? .mmi Каковы минимальные системные требования для HP Display Assistant? HP Display Assistant работает со следующими операционными системами. Описание HP Display Assistant:  $\checkmark \bullet \bullet \bullet \bullet \bullet$ Скачать Совместимая версия 32 бит 64

#### **What's New In HP Display Assistant?**

- Установите яркость и цветовую температуру для вашего монитора. - Управляйте

портретным и ландшафтным режимами отображения. - Чтение USB-вируса для Windows 7. - Автоматически определять модель монитора. - Откалибруйте монитор, следуя подробным инструкциям. - Установите HP Display Assistant с компакт-диска или загрузите программное обеспечение. - Установка на несколько мониторов или настроек. - Получить подробные настройки для вашего монитора. Функции: - Легко управляйте настройками дисплея. - Отрегулируйте яркость и цветовую температуру монитора одним прикосновением мыши. - Легко просматривать и настраивать портретный и ландшафтный режимы вашего монитора. - Защитите свой дисплей от кражи. - Держите батарею пульта вашего монитора дольше. - Легко найти серийные номера вашего монитора и его аксессуаров. - Оптимизация рабочего стола для отображения окон и значков. - Установите цветовой баланс на вашем мониторе. - Защитите свой монитор от неправильной работы. Что в упаковке: - Скачать программу. - Руководство пользователя. - Лицензии на установку. Руководство администратора Hyper-V предоставляет возможности и простоту локальной технологии Hyper-V в организациях, которым необходимо изолировать операционные среды друг от друга и использовать преимущества виртуальных рабочих столов без накладных расходов и затрат на физические устройства. Он обеспечивает упрощенный подход к управлению Hyper-V в организации. К основным особенностям книги относятся: - Получите копию руководства администратора Hyper-V для одного ПК всего за 39,95 долларов США. - Изучите основы планирования и настройки Hyper-V на ПК, который является предпочтительным рабочим столом для администраторов. - Узнайте, как оптимизировать свою среду Hyper-V, включая понимание проблем с производительностью, планирование аппаратного обеспечения и способы обслуживания вашей среды. - Узнайте, как отслеживать и устранять проблемы с платформой Hyper-V. - Изучите и поймите основы Hyper-V в Windows Server 2008, Windows Server 2008 R2 и Windows Server 2012. Руководство администратора Hyper-V предоставляет возможности и простоту локальной технологии Hyper-V в организациях, которым необходимо изолировать операционные среды друг от друга и использовать преимущества виртуальных рабочих столов без накладных расходов и затрат на физические устройства. Он обеспечивает упрощенный подход к управлению Hyper-V в организации. К основным особенностям книги относятся: - Получите копию руководства администратора Hyper-V для одного ПК всего за 39,95 долларов США. - Изучите основы

## **System Requirements For HP Display Assistant:**

-Поддерживаемые ОС: Windows 7/8/8.1/10 -Графика/ОЗУ: минимальное качество графики или эквивалент для Windows 7/8/8.1/10. -Процессор: Intel Core i3 или аналогичный -Жесткий диск: 300 МБ свободного места -USB-порт: как минимум один USB-порт -Экран: 1280x720 Full HD экран -Звук: звуковая карта, совместимая с DirectX 11.1, и на 100 % совместимая с DirectX 9.0c геймпад для ПК. -DVD: для игры

Related links: